## delphi (1) PDF

https://www.100test.com/kao\_ti2020/471/2021\_2022\_delphi\_E4\_B8  $\Delta$ D\_EF\_c67\_471775.htm  $^*$ 

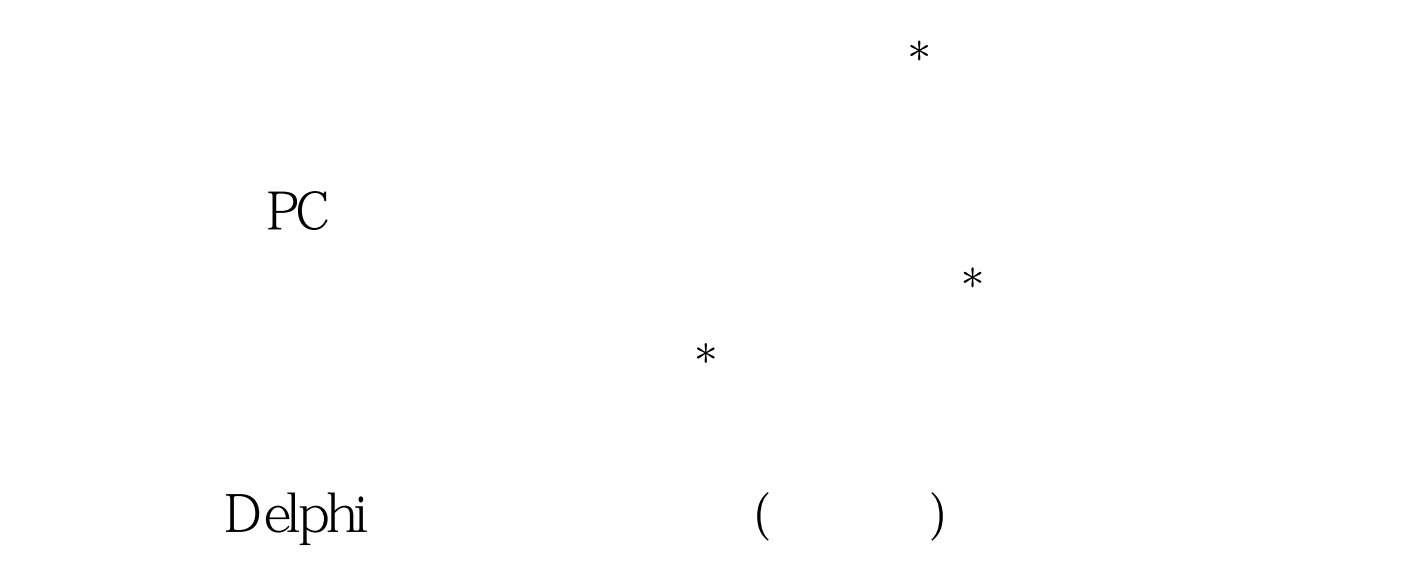

## api WaitForSingleObject  $\sim$  2 wait\_TimeOut

## var myMutex:HWND. begin //CreateMutex

 $myMutes:=CreateMutes(nil, false, hkOneCopy)$ . // if WaitForSingleObject(myMutex,0) wait\_TimeOut then begin Application.Initialize. Application.CreateForm(TForm1, Form1).

## Application.Run. End. End. [Kend. ]:

hkOneCopy APISetForeGroundWindow(handle) windows EnumWindows windows  $f$ alse  $\Box$ EnumWindows and all the set of the set of the set of the set of the set of the set of the set of the set of the set of the set of the set of the set of the set of the set of the set of the set of the set of the set of the

> APIGetClassName APIG et ModuleFileName delphi7

N delphi TForm ApplicationEvents OnMessage if Msg.hwnd=Form1.Handle then begin //161

(Msg.message= 161) and (msg.wParam= 8) then begin Form1.WindowState:= wsMinimized. end. end. 100Test

www.100test.com